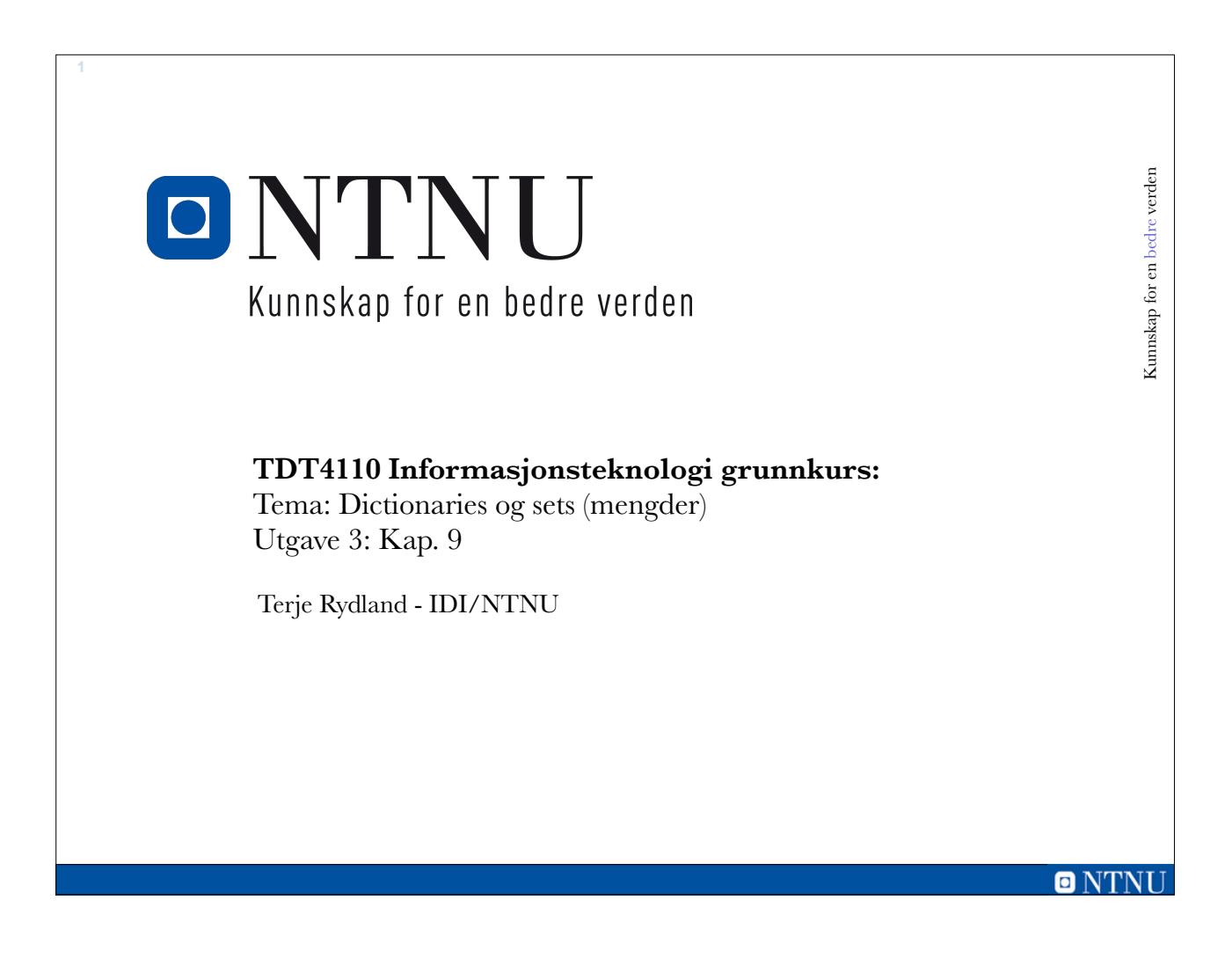

### **Læringsmål og pensum**

#### • Mål

– Forstå prinsippene for, og kunne bruke i praksis

- Mengder (sets)
- Ordbøker (dictionary)
- Vite forskjell på disse og lister, tuller og strenger

– Vite forskjell på tekstfiler og binærfiler

– Forstå og kunne bruke serialisering av objekter

#### • Pensum

– Starting out with Python, Chapter 9: Dictionaries and Sets

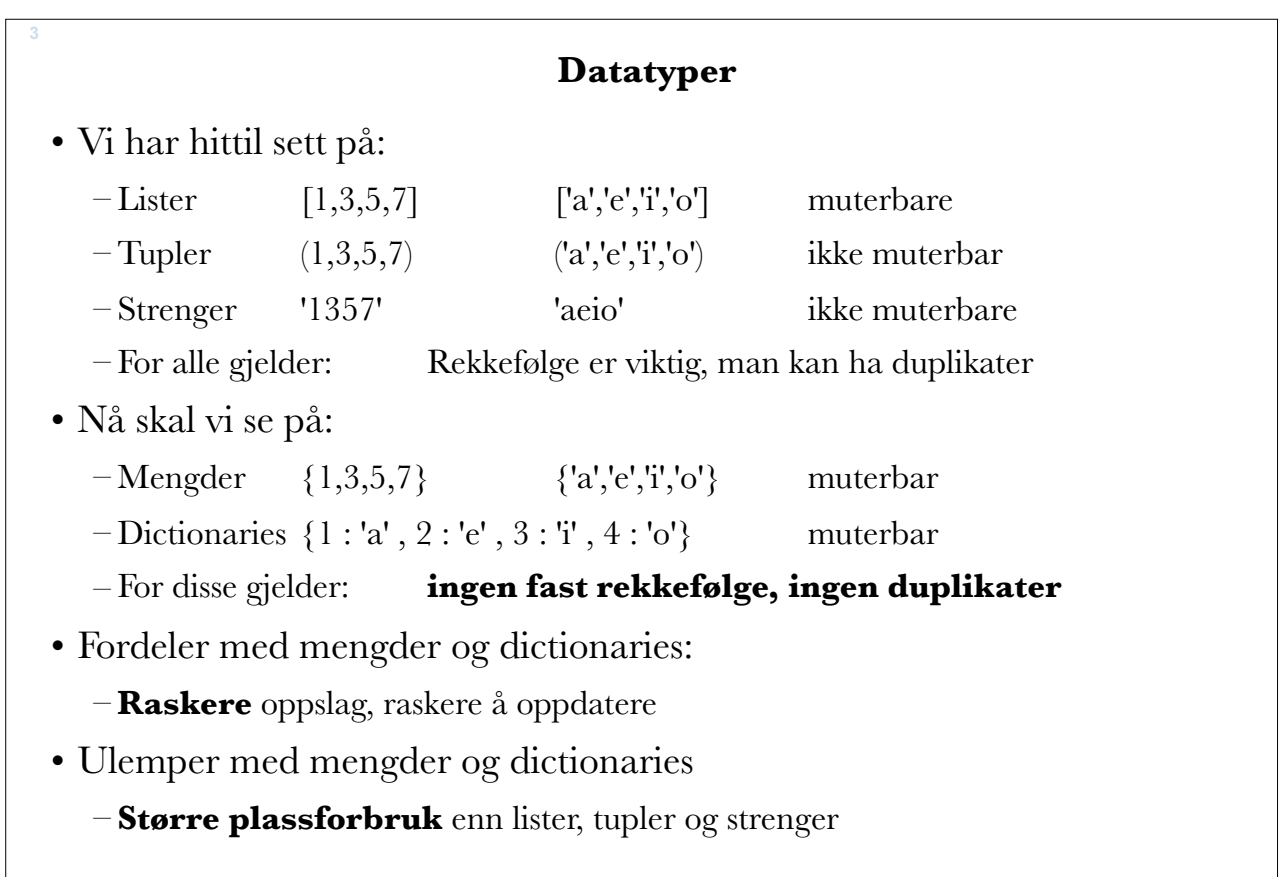

o

#### **Filer**

• Vi har hittil sett på tekstfiler:

– Leser og skriver til fil via en tekstvariabel

- $f = \text{open}(\text{filnavn}, 'r')$
- f.close()

**4**

- **Fordel**: Anvendelig, kan leses av mange forskjellige program
- **Ulempe**: Treg lesing, tar plass, må konverteres, ikke alle data kan lagres som tekst
- Nå skal vi se på binærfiler:
	- Binærfiler kan brukes til data det ikke er naturlig å lagre som tekst
	- **– Fordel** 
		- Mer kompakt lagring, raskere lesing, slipper konvertering
	- **– Ulempe** 
		- Kan bare leses av noen program

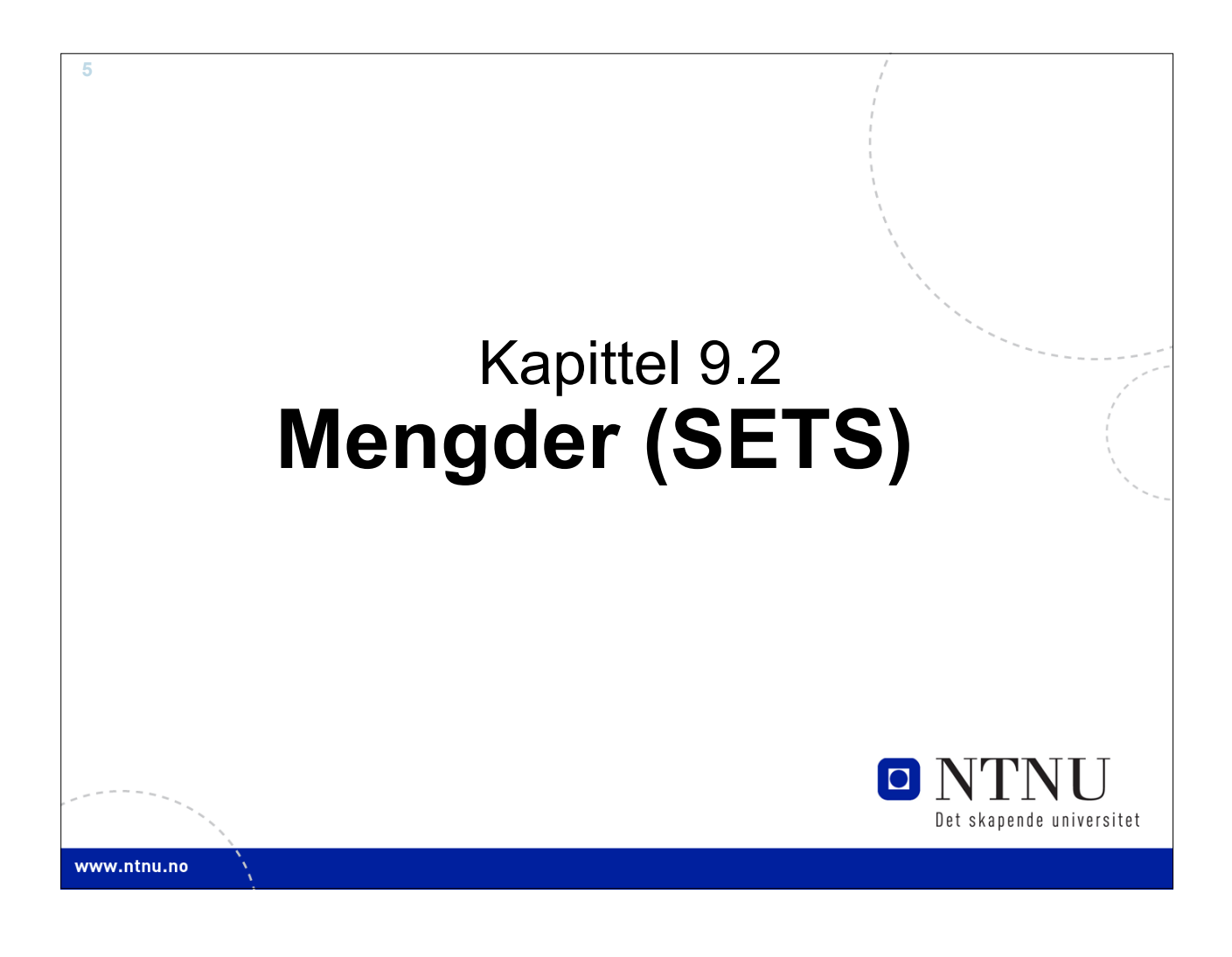

### **Datastruktur for mengde (sets)**

- Python har innebygd en datastruktur for å håndtere **mengder** (sets på engelsk).
- **Hvert element i en mengde er unik**, så du vil ikke få lagt til et element som finnes fra før.
	- Bruk dette f.eks. til å finne unike ord i en tekst?
- Mengder er **ikke ordnet**: kan ikke anta rekkefølgen.
- De fleste funksjoner for lister kan brukes for mengder.
- Mengder har flere spesifikke operasjoner bla.:
	- intersection (snitt): Kun elementer representert i begge mengdene
	- union: Alle elementer fra begge mengdene (kun en av hver)

# **Opprette og endre på mengder** • En mengde kan **lages** ved å tilordne en serie elementer inne i {}  $D = \{9, 4, 1, 3\}$  # Lager en mengde • En kan **konvertere lister og strenger** ved å bruke funksjonen **set(x)**  $A = set([5, 3, 3, 12])$  $B = set([True, 'ost', 23.2, 92, False])$  $C = set("aaabcd") # gir 'a', 'b', 'c', 'd'$  $E = set()$  # gir en tom mengde • Legge til og fjerne elementer fra en mengde: A.add(9) # Legg til ett element A.update([3,4,2]) # Legg til flere elementer B.remove(92) 1 9 4 3

### **Iterasjon og test av mengder**

• På samme måte som for lister og filer, kan for-løkke brukes for å iterere over en mengde:

for x in mengde:

```
print(x) # Skriver ut alle elementer
```
• Kan også undersøke om en verdi finnes eller ikke finnes i en mengde ved bruk av in eller not in:

```
if 1 in A:
    print("Verdien 1 er i mengden A")
if 5 not in A:
    print("Verdien 5 er ikke i mengden A")
```
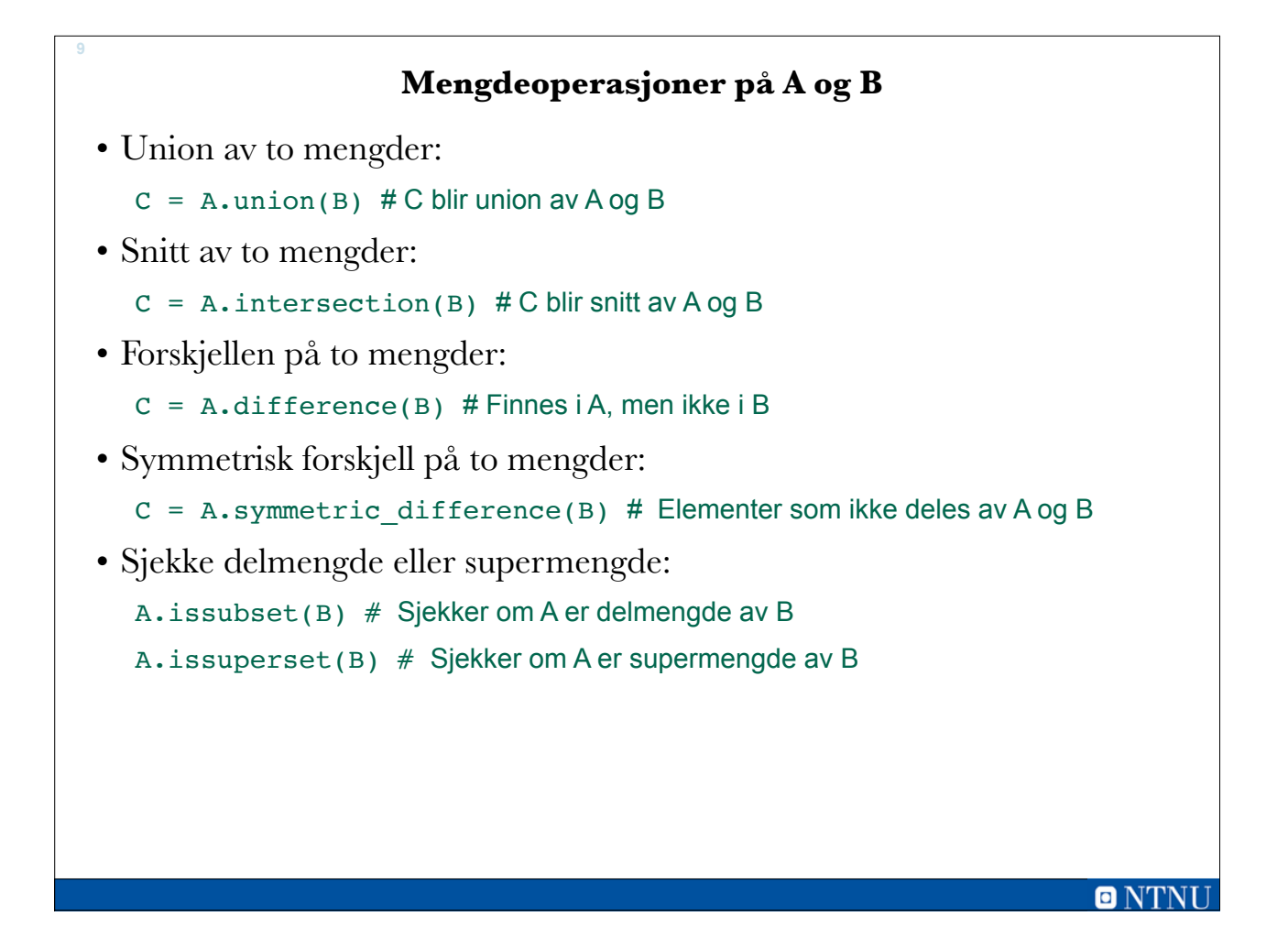

![](_page_4_Figure_1.jpeg)

![](_page_5_Figure_0.jpeg)

![](_page_5_Figure_1.jpeg)

![](_page_6_Figure_0.jpeg)

![](_page_6_Figure_1.jpeg)

![](_page_7_Figure_0.jpeg)

![](_page_7_Picture_1.jpeg)

### **Bruk av operatorene in og not in i Dictionaries**

• Man kan bruke **in** og **not in** i dictionaries for å sjekke om elementer finnes (nøkler!):

```
tlf={'Jo':73540000,'Per':92542312,'Else':54239212}
```
if ('Per' in tlf):

**17**

```
print(tlf['Per'])
```

```
if ('Lars' not in tlf):
```

```
print('Lars er ikke i dictionarien')
```
![](_page_8_Picture_154.jpeg)

**dictionary\_metoder.py**

**dictionary\_metoder.py**

```
● ● dictionary_metoder.py - /Users/terjery/Library/Mobile Documents/com~apple~CloudDocs/ITGK 2016/Python/Keyno...
d = \{\} # Oppretter et dictionary
print('Skriv inn key og verdi. Avslutt med tom streng.')
key = input('Key:')while(key != ''):
     value = input('Value:')d[key] = valuekey = input('Key: ')print('len(d):', len(d))print('d.items():',d.items())
print('d.keys():',d.keys())
print('d.values():',d.values())<br>print('d.values():',d.values())<br>print('d.get(\'ost\',-999):',d.get('ost',-999))
                                                                          Ln: 1 Col: 0
```
**20**

**19**

#### **Ulike datatyper i dictionaries**

- Dictionaries kan brukes til å representere sammensatt informasjon ved hjelp av lister.
- Lister gjør det mulig å knytte en nøkkel til ulike typer data. Eks. lagre telefonnummer, adresse og om vedkommende har betalt i en dictionary:

```
db = \{\} # Oppretter dictionary
db['Jo']=[90503020,'Logata 4, 7000 Trd',True]
db['Ann']=[50201020,'Gaamannv. 2, 5000 Bergen',False]
print(db['Jo']) # skriver ut lista med data for Jo
```
## **[90503020, 'Logata 4, 7000 Trd', True]**

• Fordel med dictionary vs. f.eks liste av lister:

•Kan slå opp direkte på meningsfylt nøkkelverdi

•Mens indeks i liste ofte er intetsigende (kun rekkefølge)

•Dictionary: mindre strev med å lete etter riktig element • så lenge *nøkkelen* er det vi leter etter

![](_page_10_Figure_0.jpeg)

![](_page_10_Figure_1.jpeg)

# **Hva skal vi bruke som nøkkel?** • Kommer an på anvendelsen, hva vi vil slå opp på – Eks.: Persondata • Personnummer. – Fordel: unikt. Ulempe: husker det ikke, bør ikke spres for mye • Telefonnummer...navn... – Eks.: liste med ord • Oversettelsenorsk-engelsk:{'god':'good','stor':'big'} • Gradbøying:{'god':['bedre','best'],'stor':['større','størst']} • Rimkatalog:{'erte':['berte','erte','fjerte','hjerte','smerte','terte']} • Anagrammer: finne ord med samme bokstaver uavh. av rekkefølge –{ ??? : ['ad', 'da'], ???: ['ert', 'ter', 'tre'] , ??? : ['etter', 'rette', 'treet'] ...} –Hva bruke som nøkkel her? **23**

### **Idé til nøkkel for anagrammer**

• Regne om hvert ord til et tall

– Identiske bokstaver→samme tall

- Forskjellig antall eller type bokstav→annet tall
- HVORDAN??

**24**

### • Kan omregne hvert ord til et produkt av primtall

 $-2, 3, 5, 7, 11, 13, 17, \ldots, 109$  (primtall nr 29)

- Hver bokstav assosieres med ett av disse tallene
- Det blir store tall for lange ord
	- men enklere enn å søke gjennom hele lista hver gang
- For å redusere størrelsen på tallene noe
	- bruk de laveste tallene for de vanligste bokstavene
	- $\cdot E = 2, T = 3, R = 5,...$
	- Både ET og TE vil få nøkkel 6 (2\*3)
	- Både ERT, TER og TRE vil få nøkkel 30 (2\*3\*5)

![](_page_12_Picture_0.jpeg)

# **26 Serialisering av objekter Kap 9.3** • Serialisering av objekter er prosessen å **konvertere et objekt til en strøm av bytes** som kan lagres til fil, som senere kan lastes inn igjen. – F.eks. for lagring av **dictionary** eller **set** • En persistent variabel, betyr at verdier overlever selv om man avslutter Python og avslutter datamaskinen. • Python har biblioteket pickle som gjør det mulig å lagre og laste dictionary til/fra disk. • Fordeler med binærfiler (vs. tekstfil) – Får dataene direkte inn i ønsket datastruktur – Slipper konvertering til / fra strenger – Vanligvis mindre plasskrevende • Ulemper vs. tekstfil – Fila er ikke lesbar for mennesker – Applikasjonsavhengig • må ha spesifikk kjennskap til filformatet for å kunne bruke fila **O NTN**

![](_page_13_Figure_0.jpeg)

![](_page_13_Picture_18.jpeg)

**lagre\_dictionary.py**

**29**

```
● ● pickle 2.py - /Users/terjery/Library/Mobile Documents/com~apple~CloudDocs/ITGK 2016/Python/Eksempler på forelesning/pic...
                 # Importerer pickle biblioteket
import pickle
print('Skriv inn navn, telefon og adresse. \
Avslutt med ENTER når programmet ber om navn.')
tlf = \{\}# Oppretter en tom dictionary
while True:
    navn = input('Oppgi navn: ')
    if navn == ':
                          # Avslutt while-løkka og hopp ut
        break
    telefon = input('Telefonnr: ' )adresse = input('Adresse:-fi
    tlf[navn] = [telefon, adresse]filnavn = input('Oppgi navn på fila du vil lagre data til: ')
f = open(filnavn, 'wb') # Åpner fila for binær skriving
pickle.dump(tlf,f)
                          # Konverterer til binært og
                          # dumper dictionary tlf til disk
f.close()# Stenger fila
                                                                     Ln: 3 Col: 0
                                                                          \blacksquare NT
```

```
Laste inn dictionary fra disk
• Laste inn dictionary fra disk gjøres ved hjelp av load metoden i pickle-
 biblioteket. 
• Husk at åpne fila som binærfil og ikke tekst. 
  import pickle
  f = open('datafil.dat', 'rb') # r=read, b=binary
  data = pickle.load(f) # Laster inn dict fra disk
  f.close()
  ● ● ● *laste_dictionary.py - /Users/terjery/Library/Mobile Documents/com~apple~CloudDocs/ITGK 2016/Python/Keynote/Uke 44...
  import pickle # Importerer pickle bibliotek
  filnavn = input("Skriv inn navn på datafil: ")
  f = open(filnavn, "rb") # Åpner for lesing og binærfil
  database = pickle.load(f) # Laste inn dictionary fra disk
  f.close() # Stenger fila
  for item in database:
      print(item,":",database[item])
                                                 laste_dictionary.pyLn: 12 Col: 0
```
 $O N T$ 

### **Oppsummering**

• Sets er nyttige for å gjøre operasjoner på mengder:

– intersection og union

- Sets defineres ved å bruke funksjonen **set(liste)**
- Dictionary ligner på lister men man kan bruke hva som helst som nøkkel (indeks).
	- Opprettes ved å bruke **A = {}** eller **A = {'navn':'Petter Ole'}**
	- En fordel med dictionary er at man ikke trenger en indeks som er i rekkefølge.
	- Det finnes flere kommandoer som man kan bruke på dictionary.
	- Dictionary oppfører seg som en database.

o N'i

#### **31**